## Dozvole uloge nad dokumentima - pregled

U ovom prozoru se prikazuju svi dokumenti koje osoba može pregledavati, ovisno o ulozi koju obavlja. Sve dokumente, koji su definirani za pojedinu ulogu, moguće je pregledavati bez obzira na trenutni status vrednovanja.

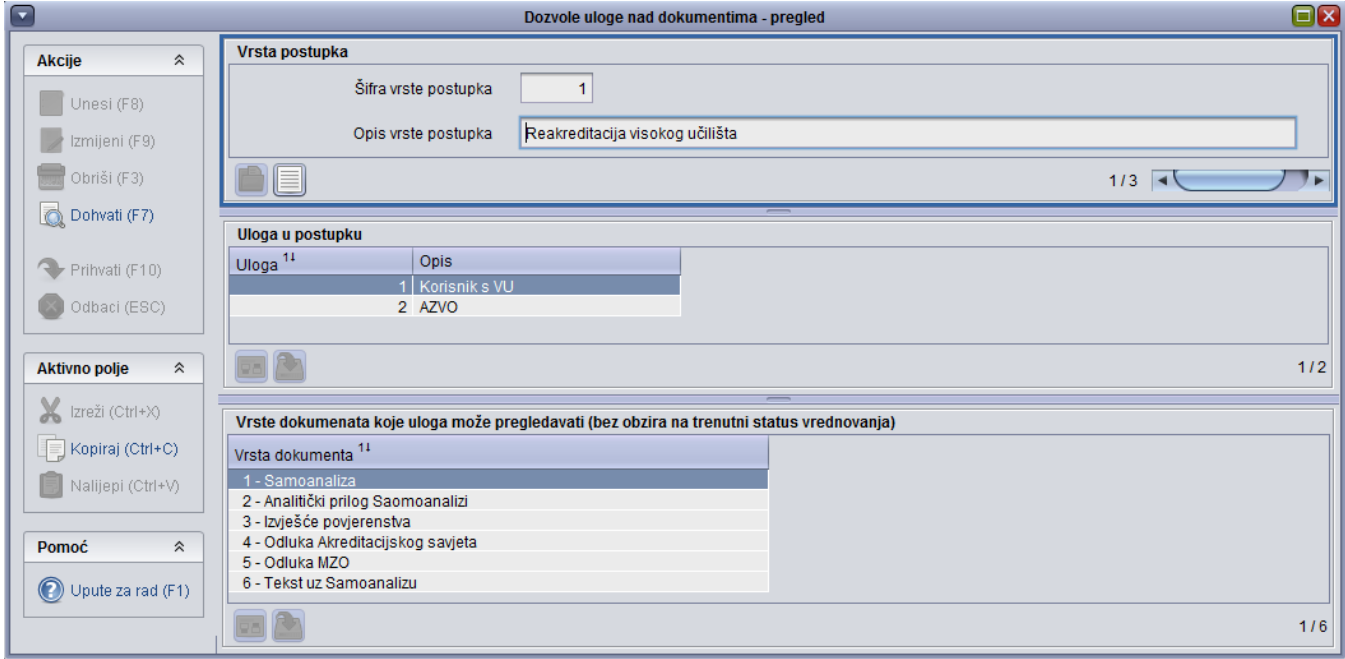

Slika 1. Prozor Dozvole uloge nad dokumentima - pregled